## Aufgabenblatt 1 zur Vorlesung Praktische Einführung in die FE-Methode

Ausgabe 25.10.2007

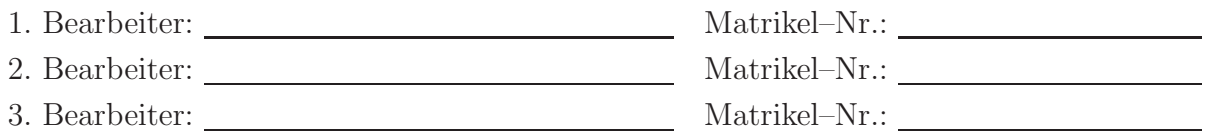

Als Leistungsnachweis sind die nachfolgenden Aufgaben zu bearbeiten und die entscheidenden Lösungsschritte entsprechend zu dokumentieren !

I. FEM — DAEdalon

Berechnen Sie die Verschiebung des Punktes P aufgrund der Belastung F mit Hilfe des in der Vorlesung gezeigten Stab–Elements.

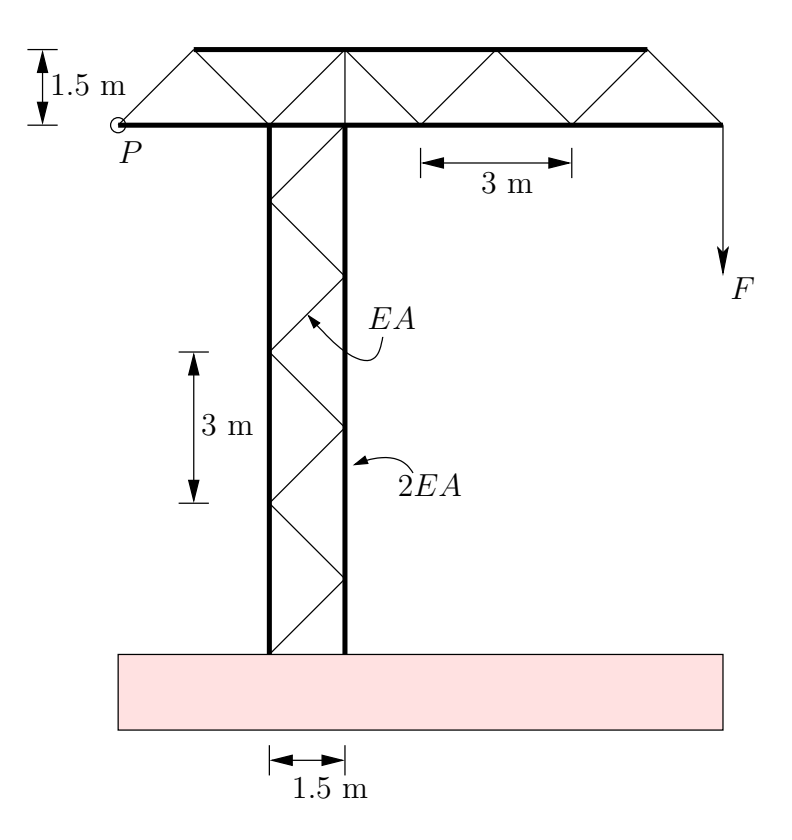

## Gegeben:

- $-$  Abmessungen gemäß Zeichnung
- $-F = 8000$  N,  $E = 210000$  MPa
- Querschnitte: Diagonalträger  $A = 5$  cm<sup>2</sup>, Längsträger  $2A$

## Zusatz–Info:

Die Datei mat#.inp muss dabei die Zeilen bzw. Inhalte 10, 1, mat#, 0, E, A enthalten (Die with the crossen zene spirem das ang. 3D Stasterment an .), wantend<br>zeilenweise mit numnp, numel, numat, ndm, ndf, nel aufgebaut wird. "10" in der ersten Zeile spricht das allg. 3D–Stabelement an !), während geom.inp wiederum